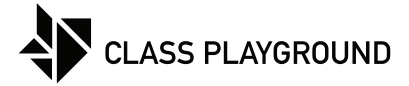

Name Date

Create your own of horizontal, vertical, and diagonal lines.

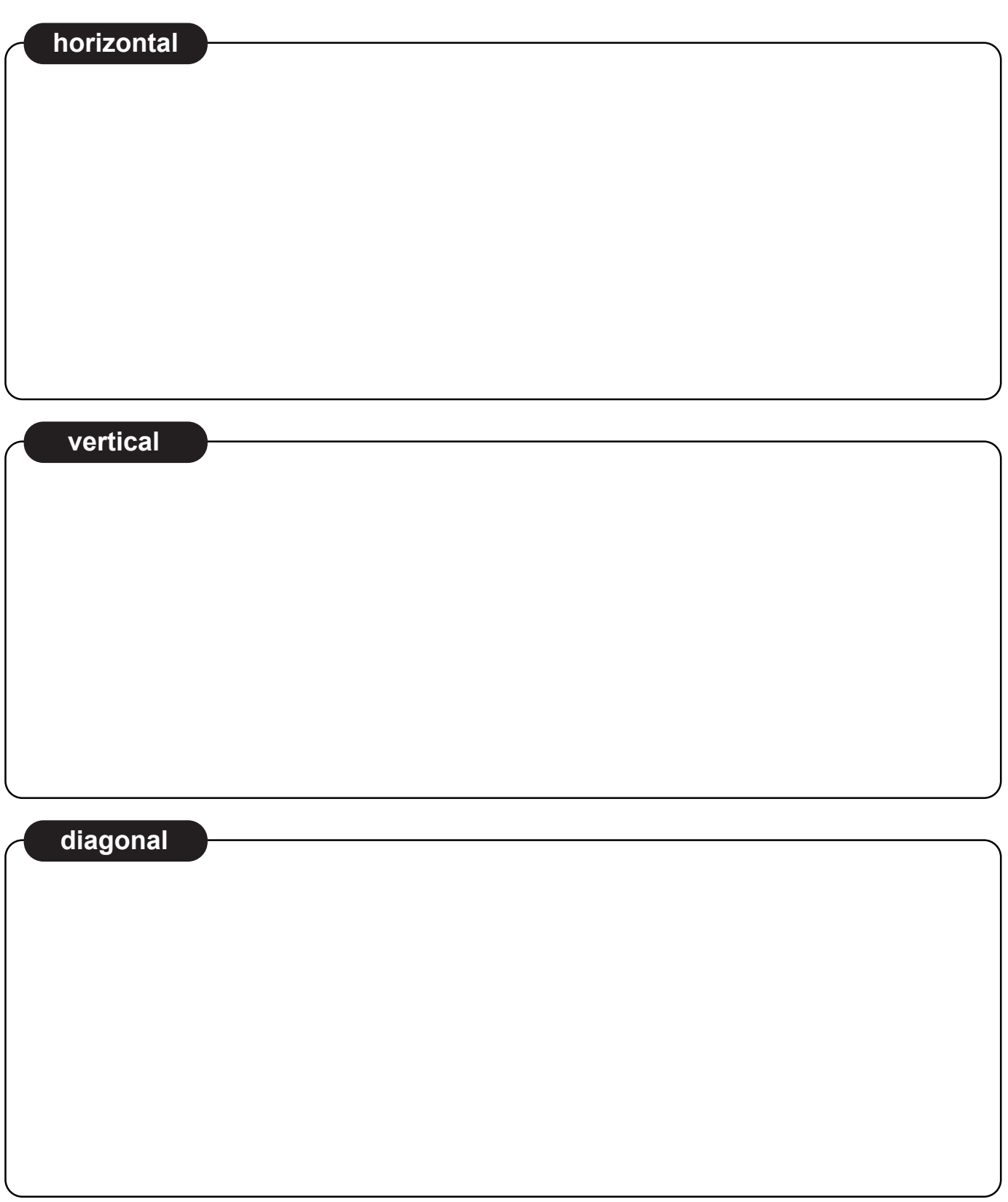